## **Hannah Flynn**

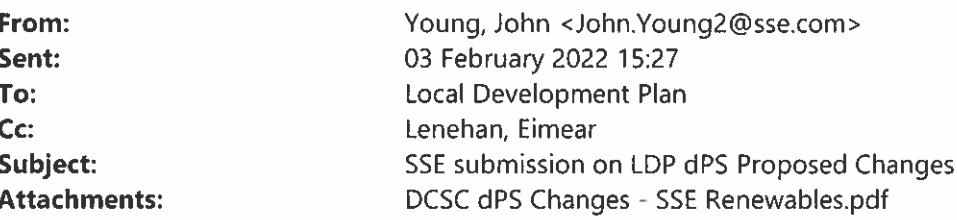

Good afternoon.

Please find SSE Renewables' response to the LDP dPS Proposed Changes consultation attached.

Cheers.

John Young | | Head of Policy & External Relations

## SSE plc

**Red Oak South** South County Business Park, Leopardstown Dublin, D18 W688

T: +353 (0) 86 8521492

## sse.com

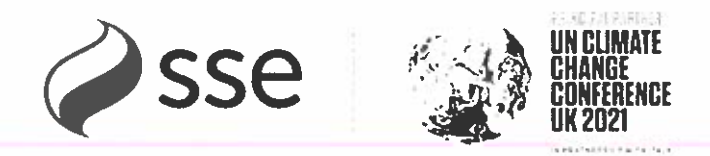

### 

The information in this E-Mail is confidential and may be legally privileged. It may not represent the views of the SSE Group.

It is intended solely for the addressees. Access to this E-Mail by anyone else is unauthorised.

If you are not the intended recipient, any disclosure, copying, distribution or any action taken or omitted to be taken in reliance on it, is prohibited and may be unlawful.

Any unauthorised recipient should advise the sender immediately of the error in transmission. Unless specifically stated otherwise, this email (or any attachments to it) is not an offer capable of acceptance or acceptance of an offer and it does not form part of a binding contractual agreement.

## SSE plc

Registered Office: Inveralmond House 200 Dunkeld Road Perth PH1 3AQ Registered in Scotland No. SC117119 Authorised and regulated by the Financial Conduct Authority for certain consumer credit activities. www.sse.com

The information in this email is confidential and may be legally privileged. It may not represent the views of the SSE Group. It is intended solely for the addressees. Access to this email by anyone else is unauthorised. If you are not the intended recipient, any disclosure, copying, distribution or any action taken or omitted to be taken in reliance on it, is prohibited and may be unlawful. Any unauthorised recipient should advise the sender immediately of the error in transmission. Unless specifically stated otherwise, this email (or any attachments to it) is not an offer capable of acceptance or acceptance of an offer and it does not form part of a binding contractual agreement.

SSE plc Registered Office: Inveralmond House 200 Dunkeld Road Perth PH1 3AO Registered in Scotland No. SC117119 www.sse.com

o.

## Derry City & Strabane District Council - Draft Plan Strategy

# Comments on the Proposed Changes on Behalf of SSE Renewables.

## January 2022

## Introduction

These comments are submitted on behalf of SSE Renewables in response to the Council's consultation the Proposed Changes to the draft Plan Strategy (dPS).  $\overline{1}$ 

## Comments

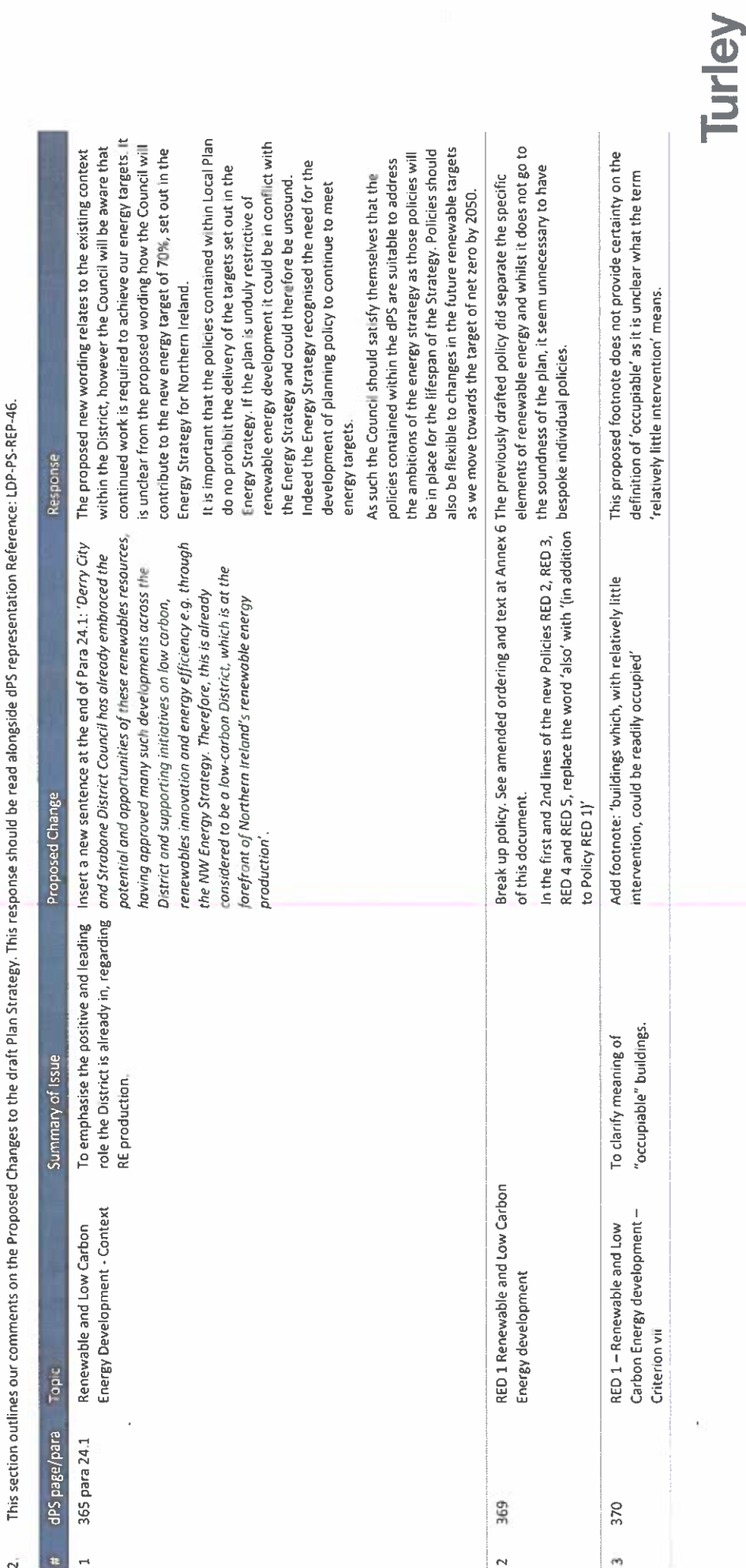

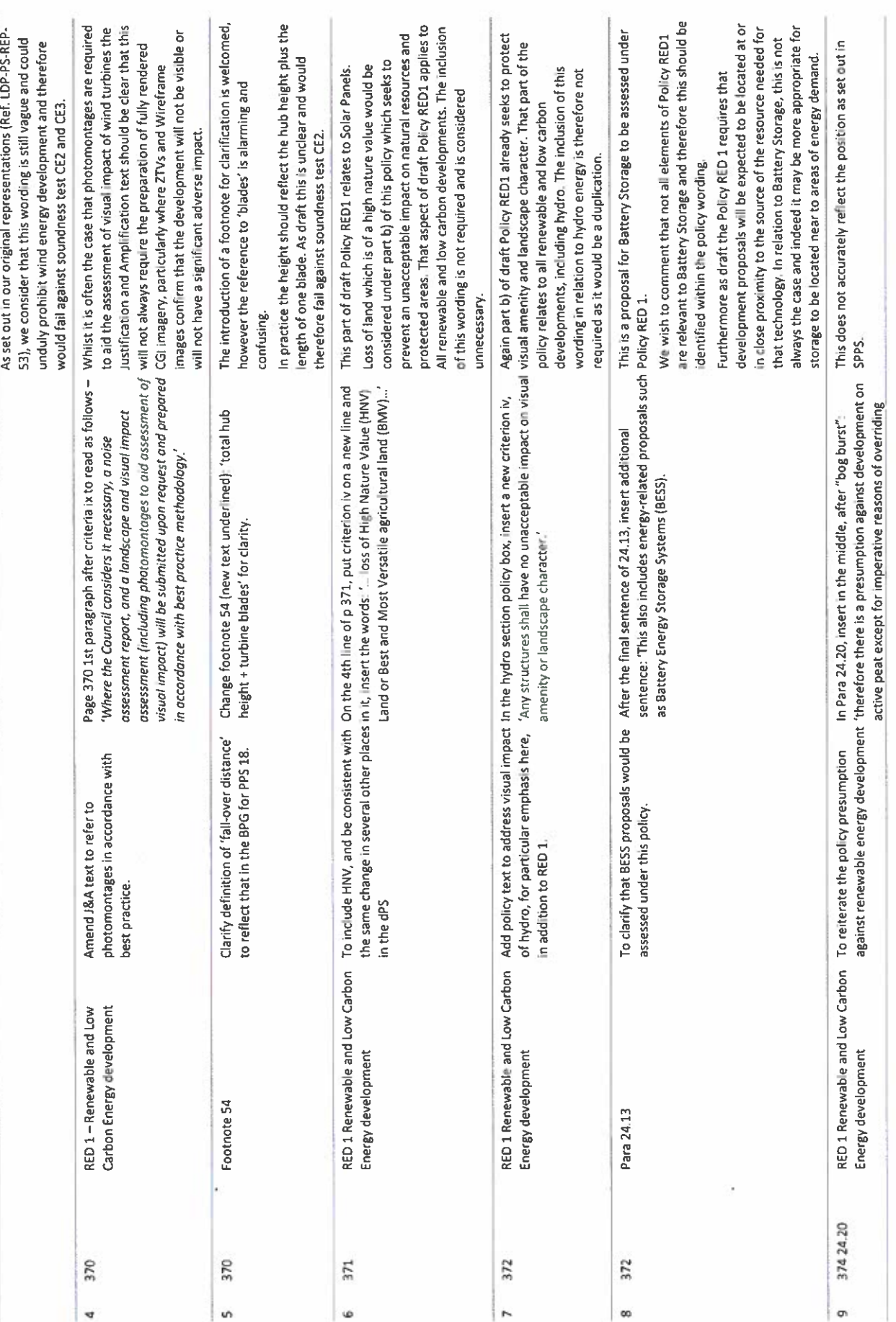

Turley

Turley

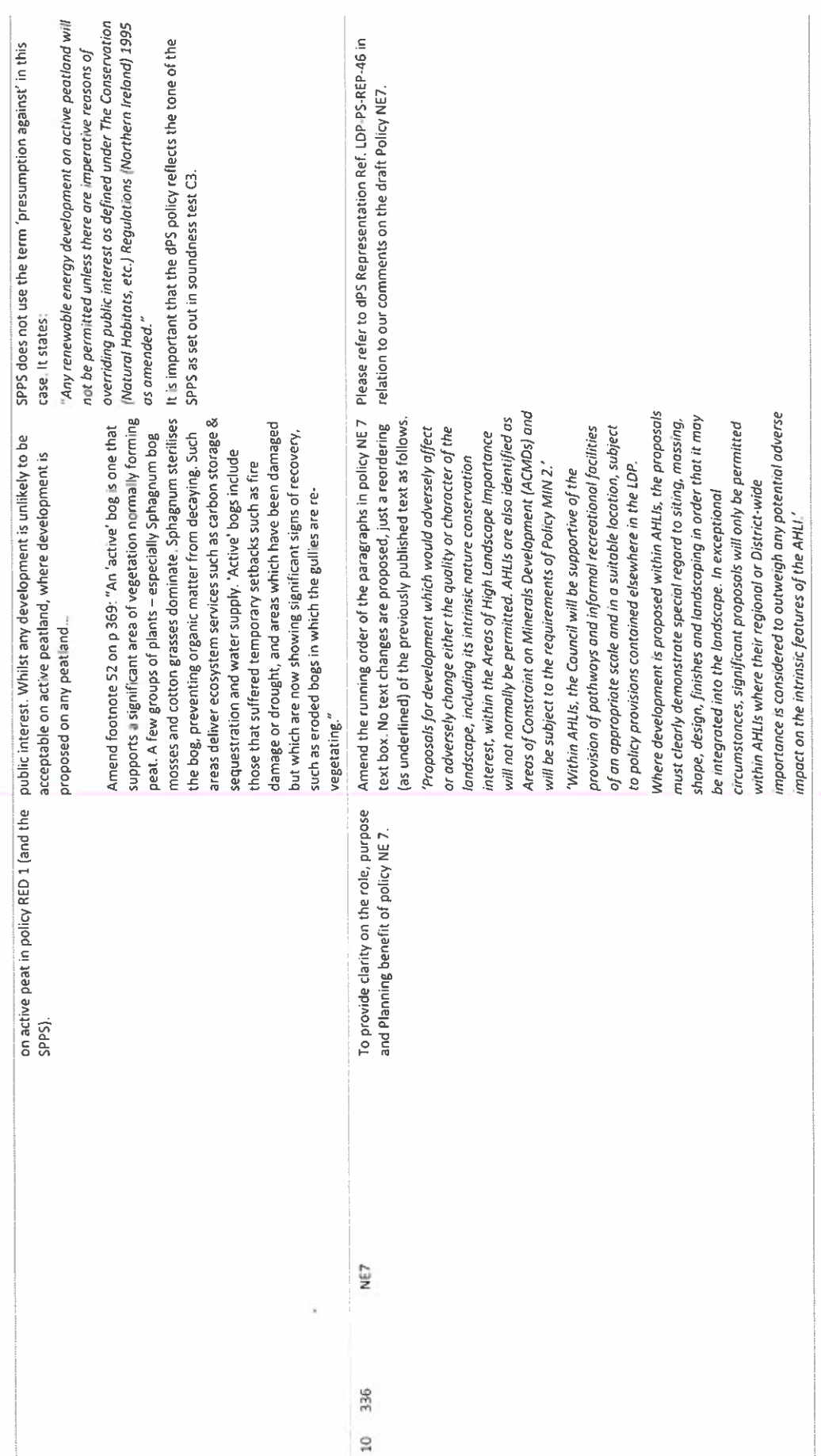